, tushu007.com

## <<ADOBE AFTER EFFECTS >>

<<ADOBE AFTER EFFECTS CS4 >>

- 13 ISBN 9787115218384
- 10 ISBN 7115218382

出版时间:2010-1

页数:398

PDF

http://www.tushu007.com

#### edge tushu007.com

## <<ADOBE AFTER EFFECTS >>

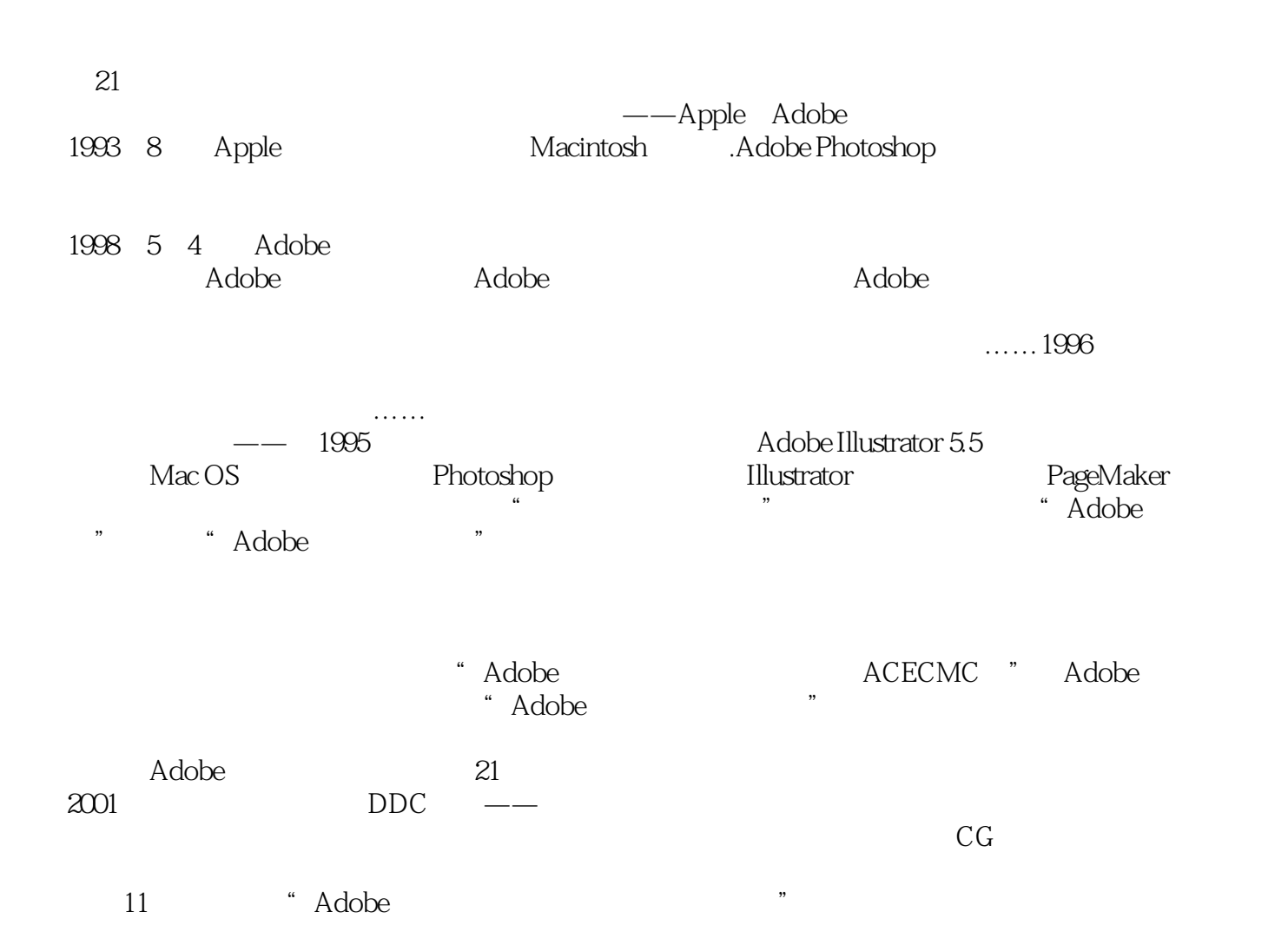

### <<ADOBE AFTER EFFECTS >>

adobe and the ACAA means a control of the ACAA means of the Adobe After Effects  $\alpha$ Adobe After Effects CS4

CS4

 $\Lambda$ fter Effects

andobe a controlled a controlled a controlled a controlled a controlled a controlled a controlled a controlled a controlled a controlled a controlled a controlled a controlled a controlled a controlled a controlled a contr

, tushu007.com

Adobe (ACPE) Adobe (ACCD)

# <<ADOBE AFTER EFFECTS >>

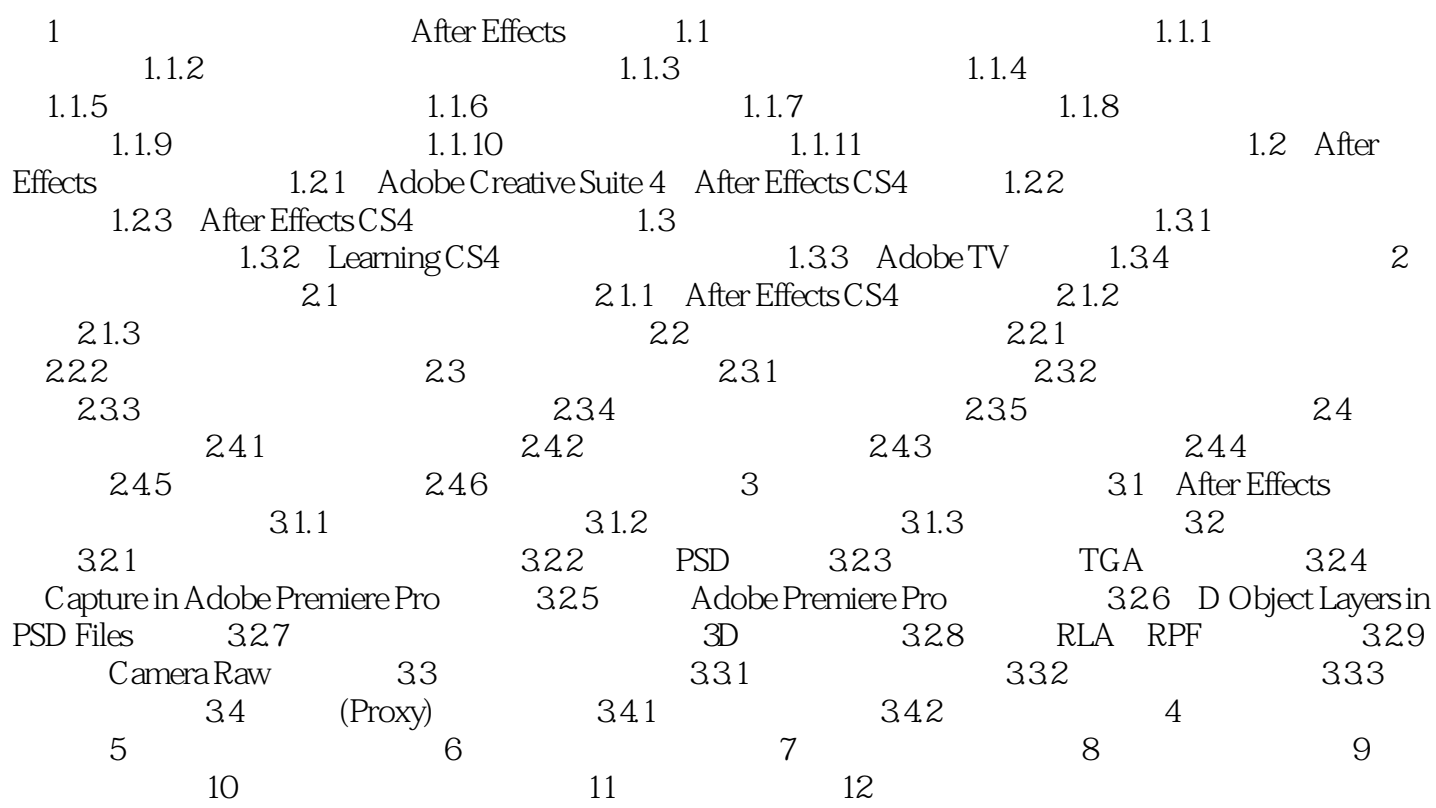

### $, tushu007.com$

# <<ADOBE AFTER EFFECTS >>

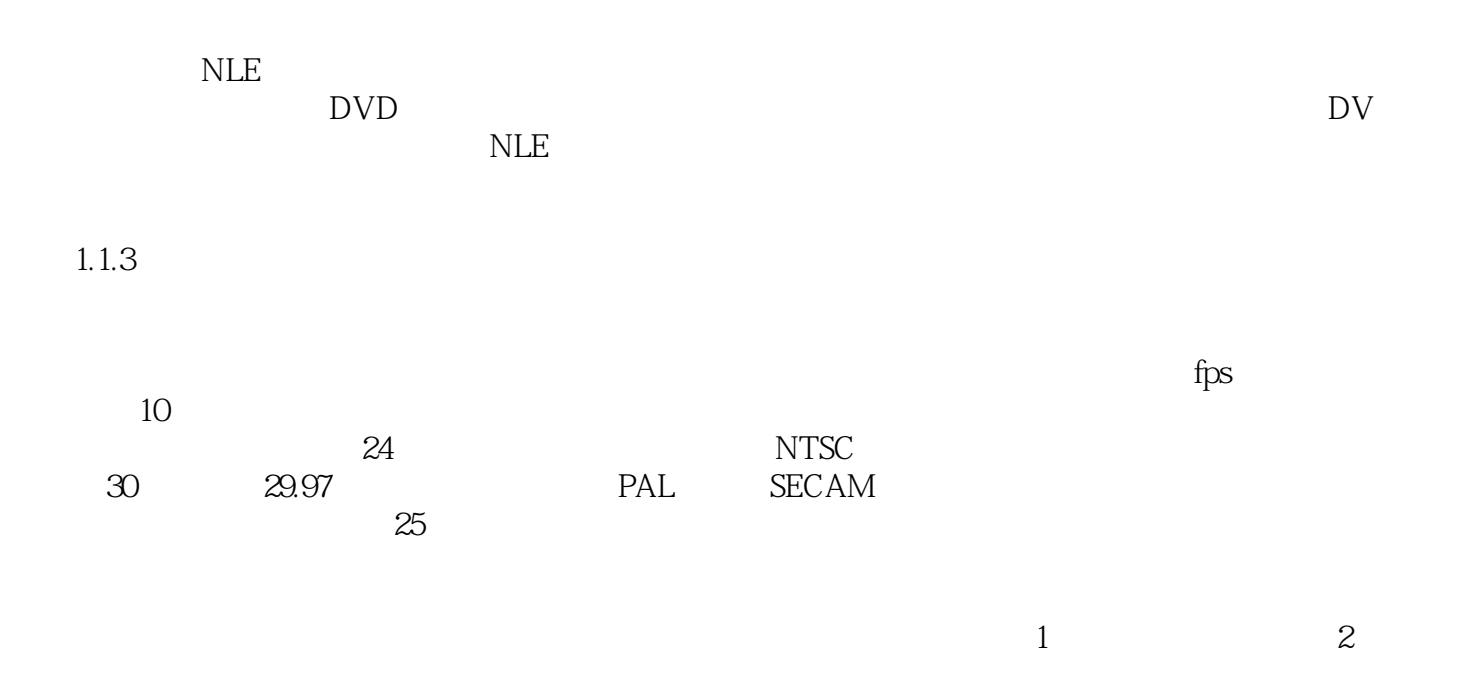

# <<ADOBE AFTER EFFECTS >>

ADOBE AFTER EFFECTS CS4 Adobe ACAA

### $,$  tushu007.com

# <<ADOBE AFTER EFFECTS >>

本站所提供下载的PDF图书仅提供预览和简介,请支持正版图书。

更多资源请访问:http://www.tushu007.com